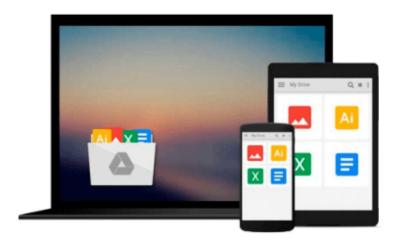

# MyMISLab with Pearson eText -- Access Card -- for Using MIS

David M. Kroenke, Randall J. Boyle

Download now

Click here if your download doesn"t start automatically

## MyMISLab with Pearson eText -- Access Card -- for Using MIS

David M. Kroenke, Randall J. Boyle

MyMISLab with Pearson eText -- Access Card -- for Using MIS David M. Kroenke, Randall J. Boyle

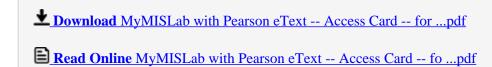

### Download and Read Free Online MyMISLab with Pearson eText -- Access Card -- for Using MIS David M. Kroenke, Randall J. Boyle

#### From reader reviews:

#### **Jonas Jones:**

Now a day those who Living in the era everywhere everything reachable by talk with the internet and the resources inside it can be true or not require people to be aware of each info they get. How individuals to be smart in acquiring any information nowadays? Of course the reply is reading a book. Reading through a book can help individuals out of this uncertainty Information specially this MyMISLab with Pearson eText -- Access Card -- for Using MIS book as this book offers you rich information and knowledge. Of course the data in this book hundred pct guarantees there is no doubt in it you know.

#### **Dennis Rodriguez:**

Hey guys, do you wishes to finds a new book you just read? May be the book with the subject MyMISLab with Pearson eText -- Access Card -- for Using MIS suitable to you? The book was written by famous writer in this era. Often the book untitled MyMISLab with Pearson eText -- Access Card -- for Using MISis the main one of several books in which everyone read now. This kind of book was inspired a lot of people in the world. When you read this book you will enter the new dimension that you ever know previous to. The author explained their concept in the simple way, so all of people can easily to comprehend the core of this e-book. This book will give you a lots of information about this world now. To help you to see the represented of the world in this particular book.

#### **Teresa Burns:**

Reading can called head hangout, why? Because when you find yourself reading a book especially book entitled MyMISLab with Pearson eText -- Access Card -- for Using MIS your brain will drift away trough every dimension, wandering in every aspect that maybe unfamiliar for but surely can become your mind friends. Imaging just about every word written in a publication then become one form conclusion and explanation this maybe you never get before. The MyMISLab with Pearson eText -- Access Card -- for Using MIS giving you an additional experience more than blown away your head but also giving you useful details for your better life in this era. So now let us teach you the relaxing pattern the following is your body and mind will likely be pleased when you are finished studying it, like winning an activity. Do you want to try this extraordinary spending spare time activity?

#### **Robert Alston:**

Many people spending their period by playing outside along with friends, fun activity along with family or just watching TV 24 hours a day. You can have new activity to invest your whole day by looking at a book. Ugh, ya think reading a book can really hard because you have to accept the book everywhere? It okay you can have the e-book, delivering everywhere you want in your Smart phone. Like MyMISLab with Pearson eText -- Access Card -- for Using MIS which is keeping the e-book version. So, try out this book? Let's view.

Download and Read Online MyMISLab with Pearson eText -- Access Card -- for Using MIS David M. Kroenke, Randall J. Boyle #YTLUHQMZDIA

### Read MyMISLab with Pearson eText -- Access Card -- for Using MIS by David M. Kroenke, Randall J. Boyle for online ebook

MyMISLab with Pearson eText -- Access Card -- for Using MIS by David M. Kroenke, Randall J. Boyle Free PDF d0wnl0ad, audio books, books to read, good books to read, cheap books, good books, online books, books online, book reviews epub, read books online, books to read online, online library, greatbooks to read, PDF best books to read, top books to read MyMISLab with Pearson eText -- Access Card -- for Using MIS by David M. Kroenke, Randall J. Boyle books to read online.

Online MyMISLab with Pearson eText -- Access Card -- for Using MIS by David M. Kroenke, Randall J. Boyle ebook PDF download

MyMISLab with Pearson eText -- Access Card -- for Using MIS by David M. Kroenke, Randall J. Boyle Doc

MyMISLab with Pearson eText -- Access Card -- for Using MIS by David M. Kroenke, Randall J. Boyle Mobipocket

MyMISLab with Pearson eText -- Access Card -- for Using MIS by David M. Kroenke, Randall J. Boyle EPub